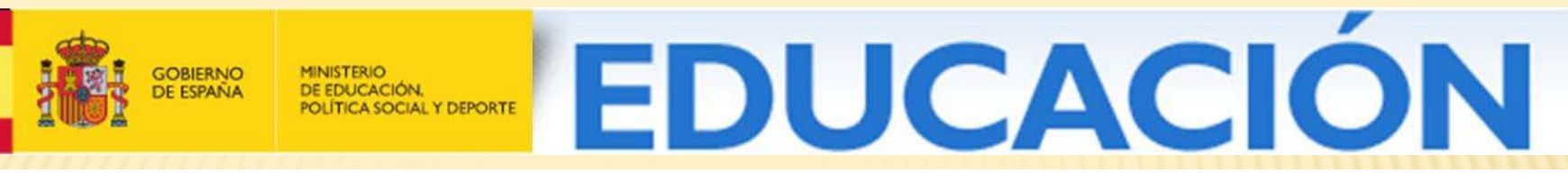

#### Instituto Superior de Formación y Recursos en Red para el Profesorado

# DESCARTES:UN PROYECTO EDUCATIVO PARA LA ALDEA GLOBAL

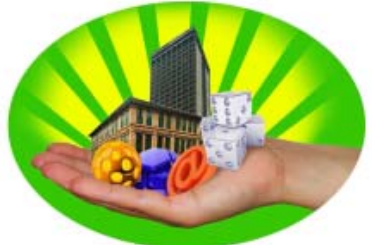

XIII ENCUENTRO DEPARTAMENTAL DE MATEMÁTICAS: LAS MATEMÁTICAS Y LA REALIDAD ESCOLAR ESPACIOS DE TRANSFORMACIÓN.

*Dr. José R. Galo SánchezCoordinador del Proyecto Descartes*

Matemáticas interactivas

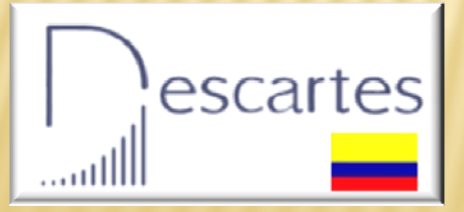

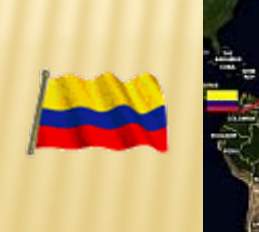

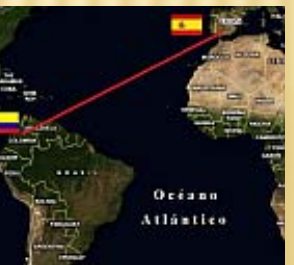

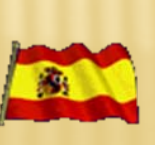

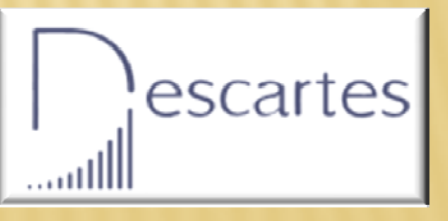

## UNIDOS POR LAS TIC

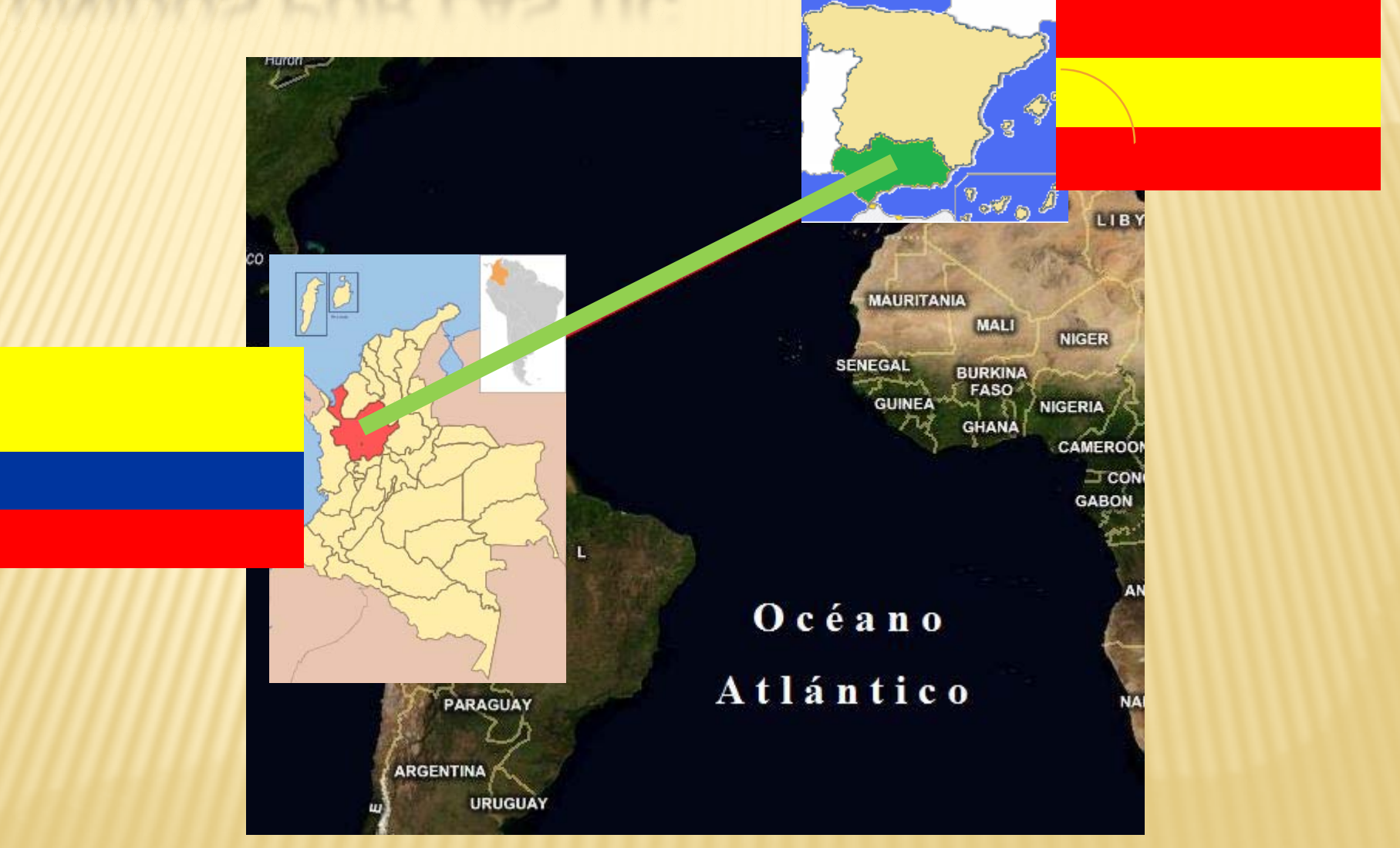

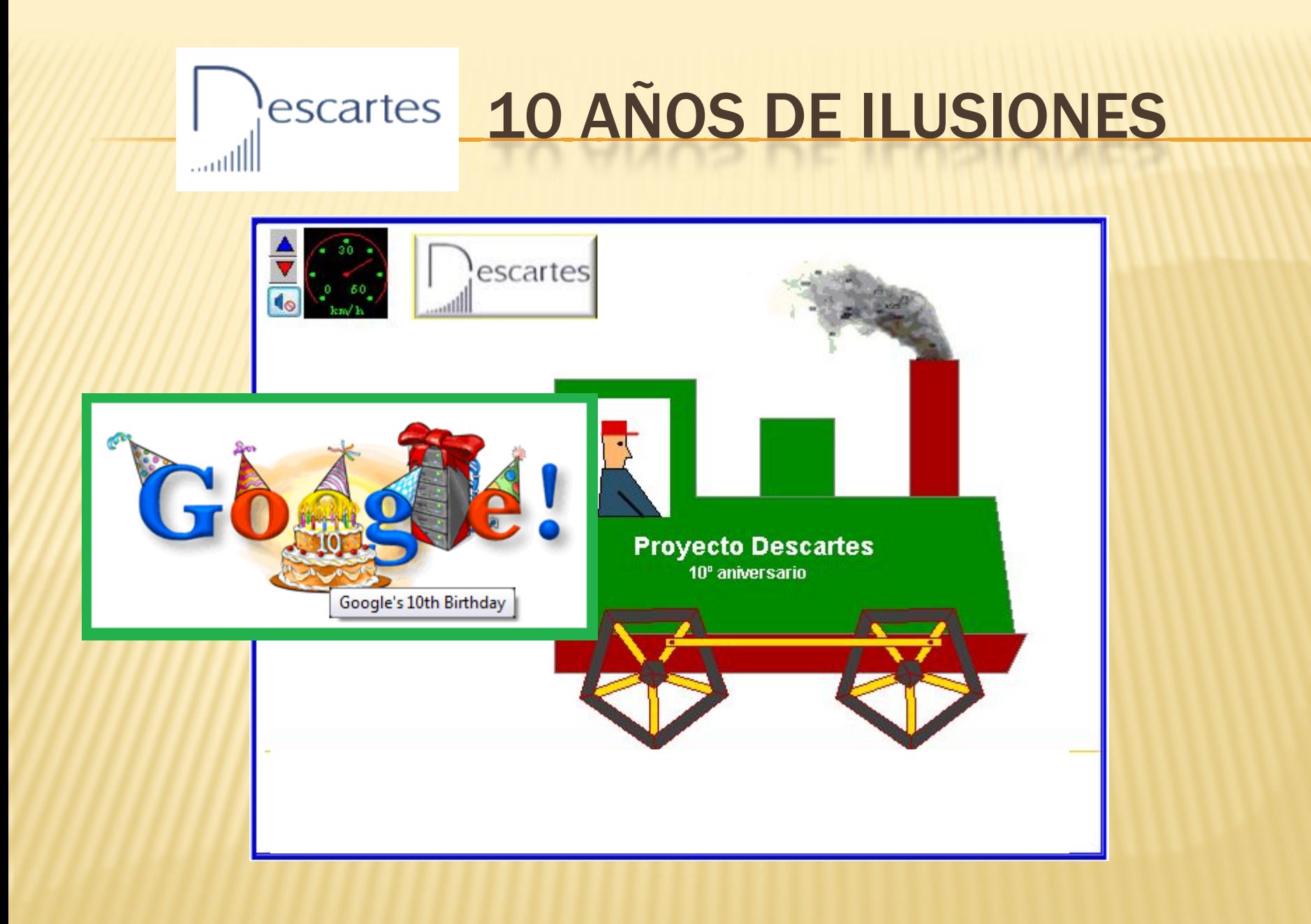

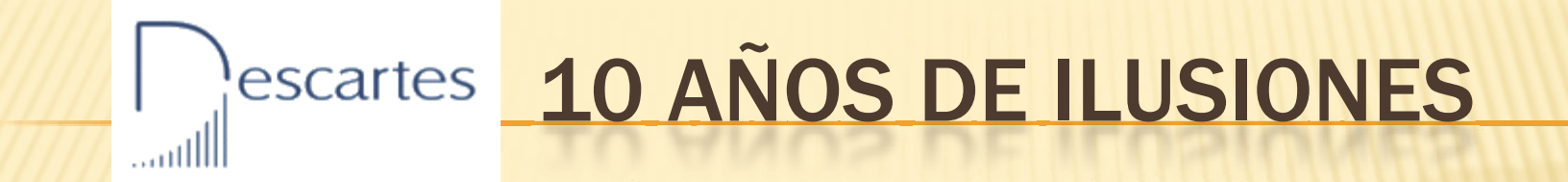

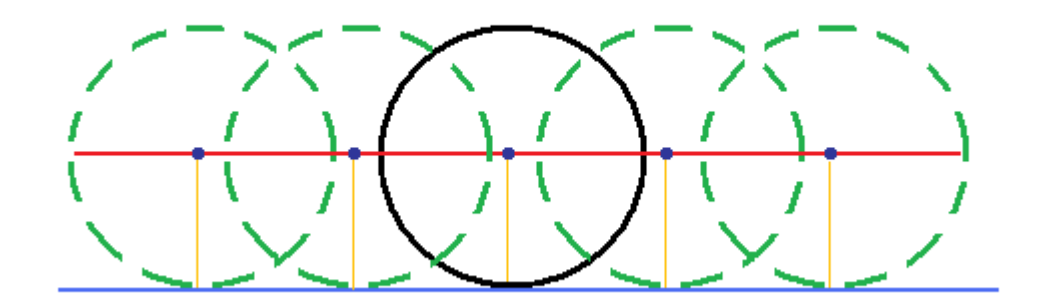

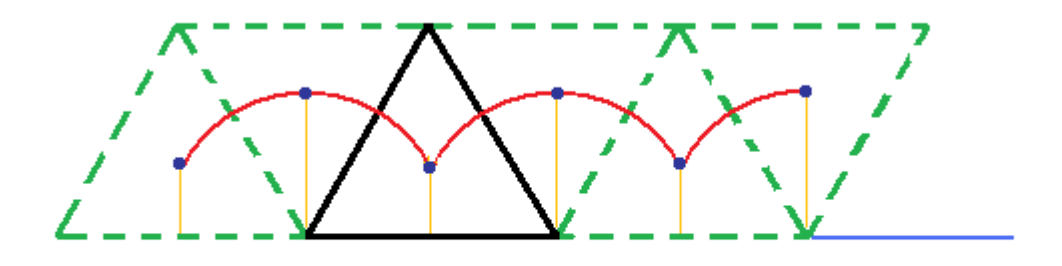

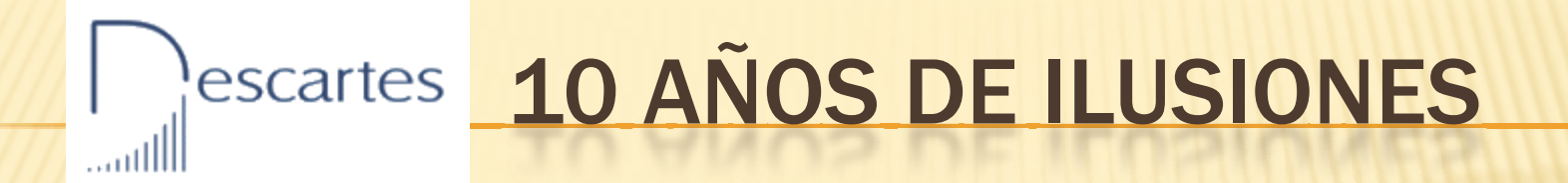

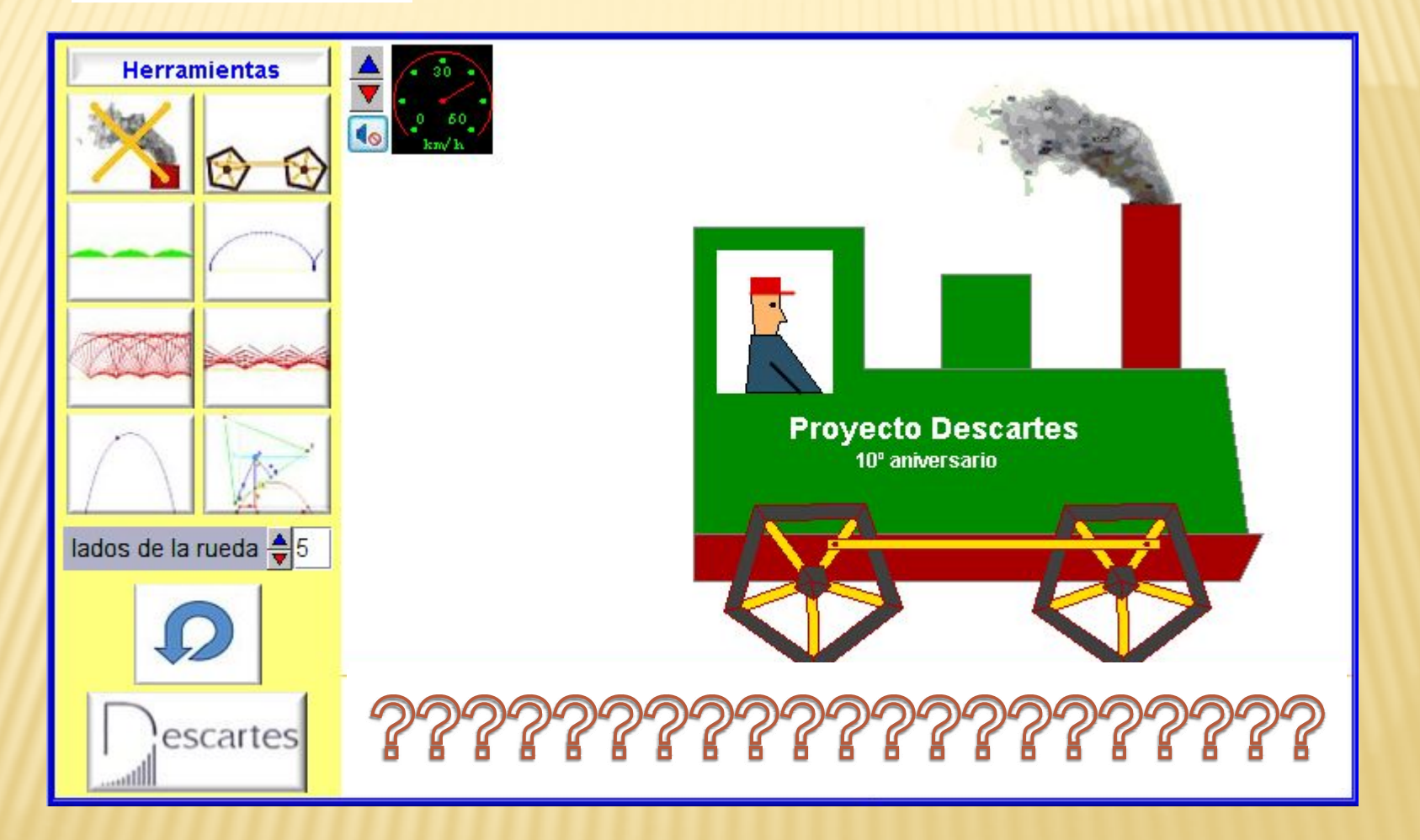

## ¿QUÉ ES DESCARTES?

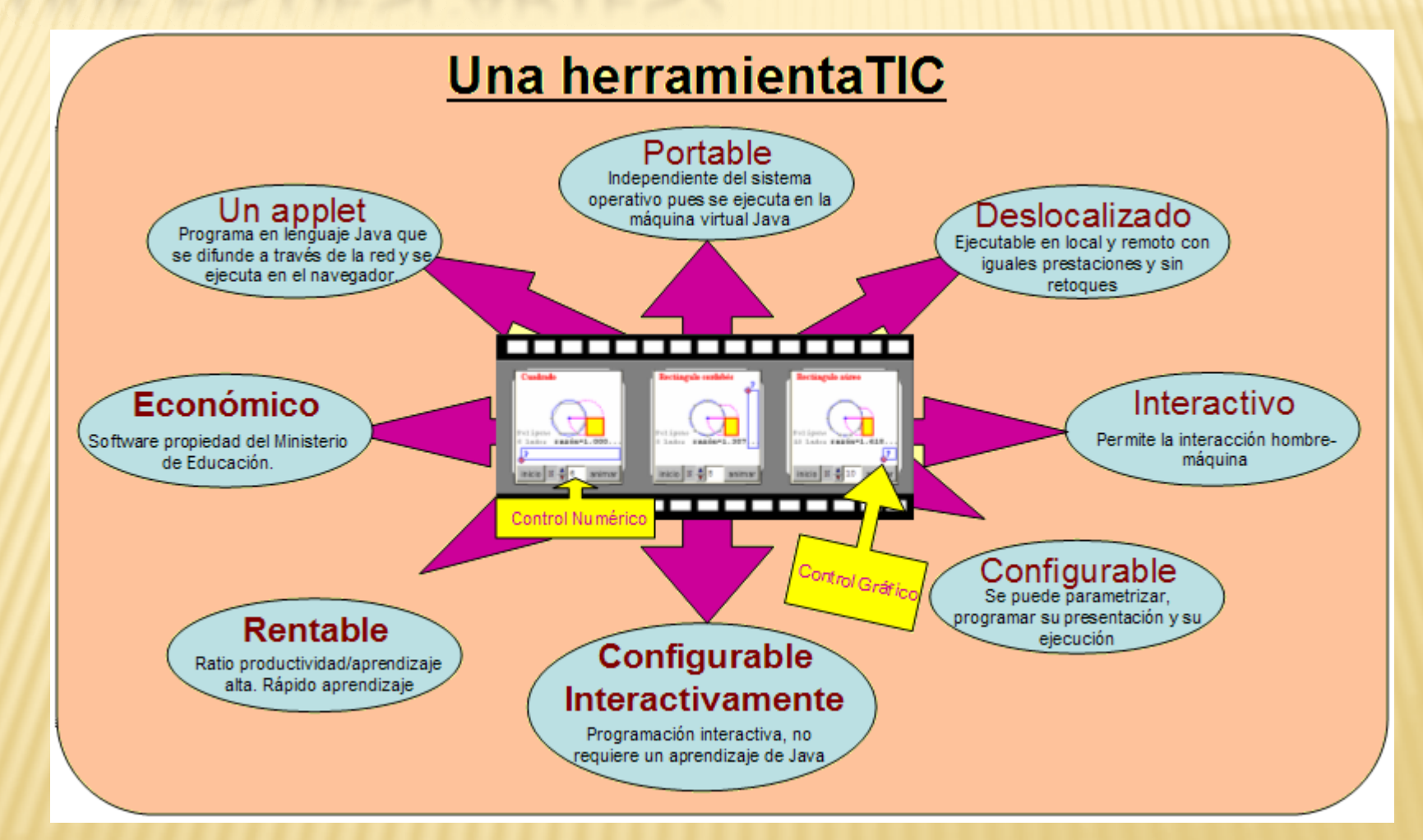

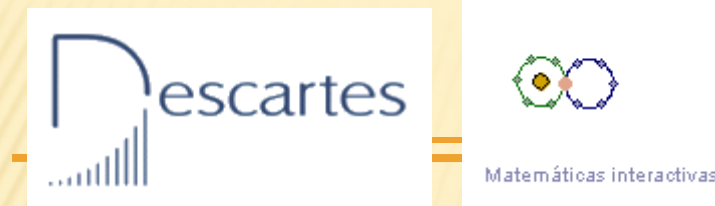

**GOBIERNO**<br>DE ESPAÑA

# Un proyecto de Educación Matemática con TIC

*Innovación en el aprendizaje de las Matemáticas*

### *Fomento de la práctica TIC en el aula*

heda

**Hermanamientos** 

**Escolares Desde** 

las Aulas

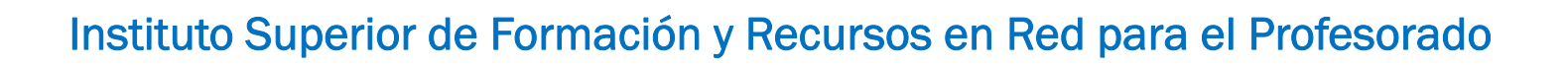

EDUCACIÓN

## LA WEB DESCARTES

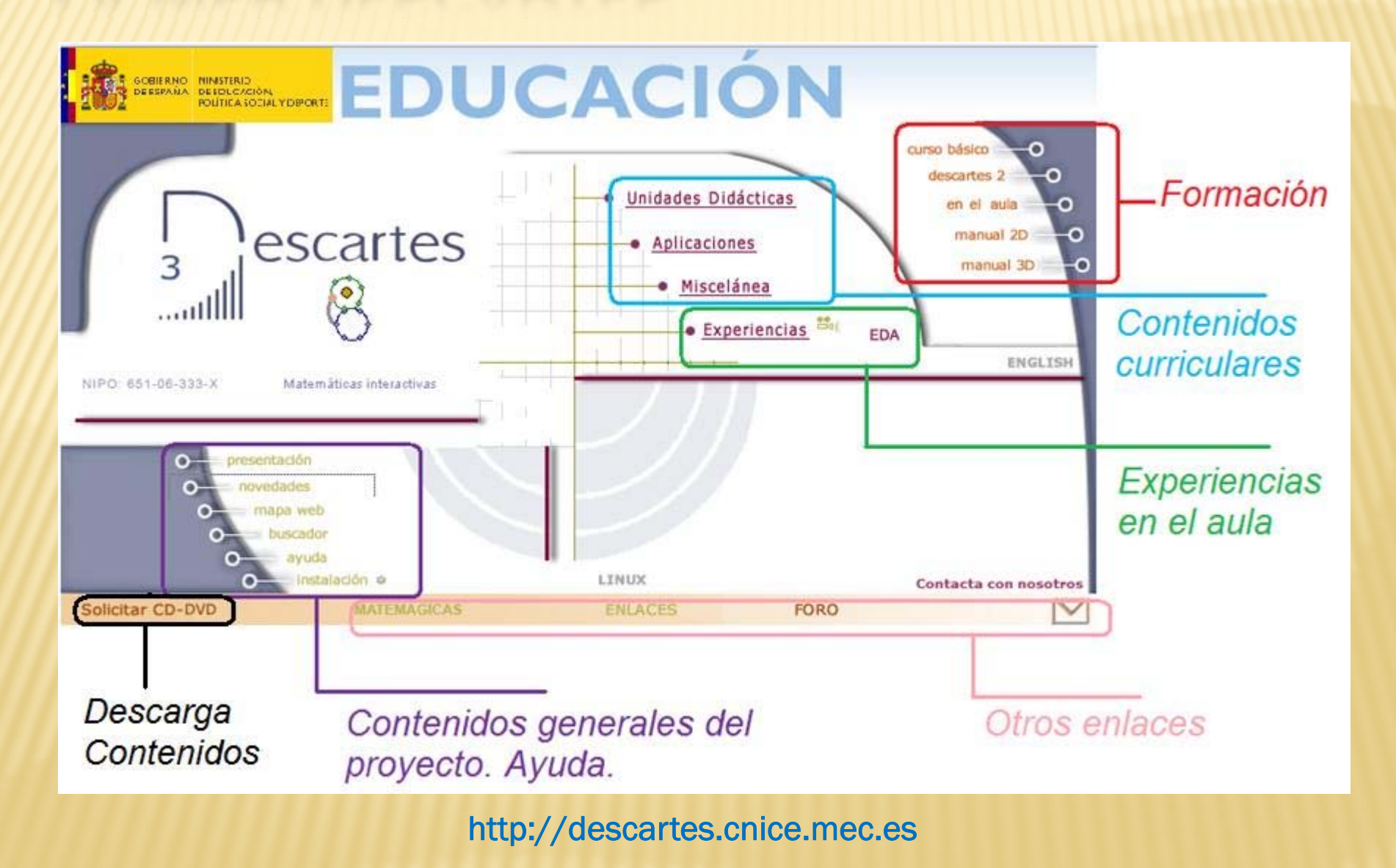

## MODELO PEDAGÓGICO Y METODOLOGÍA

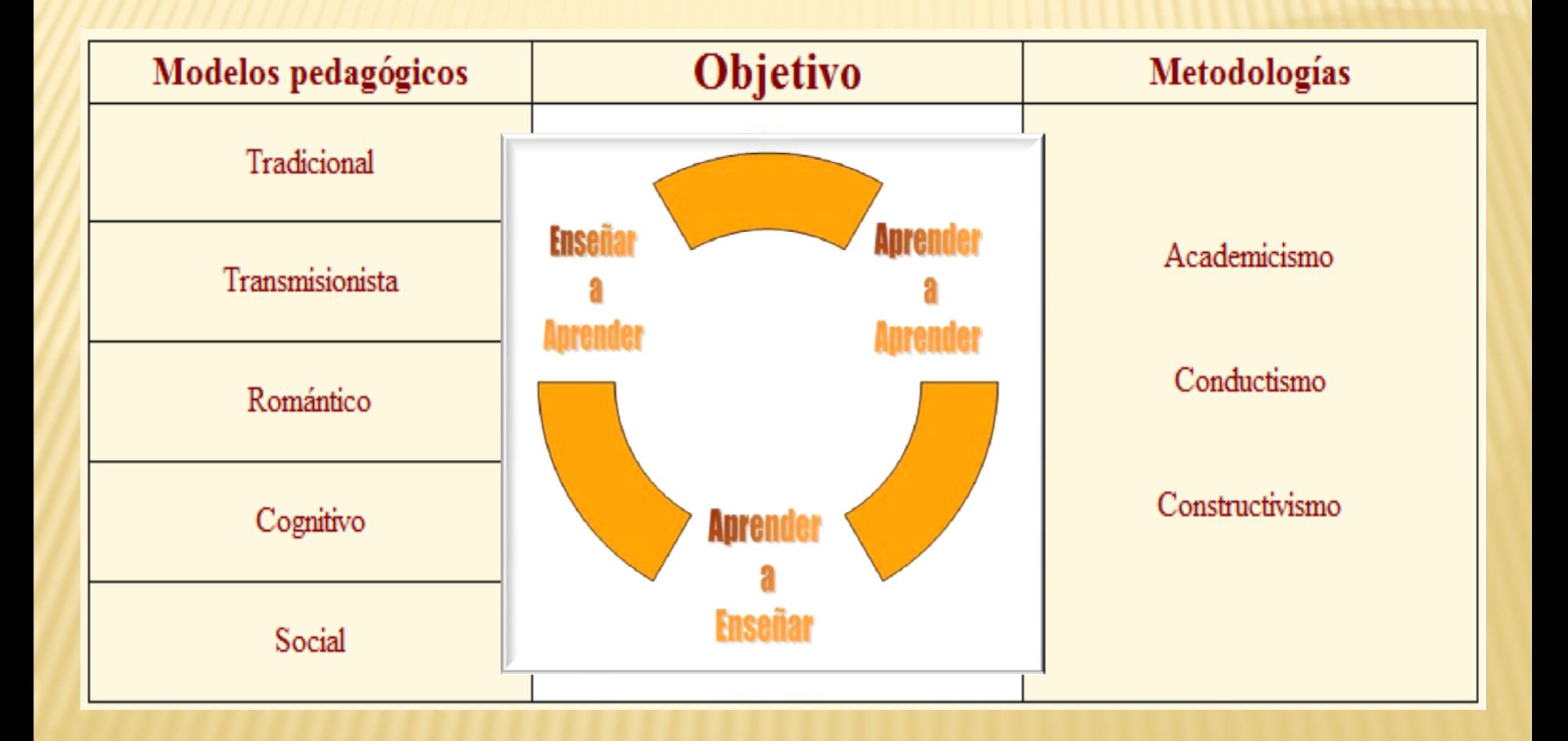

## DESCARTES COMO PIZARRA INTERACTIVA

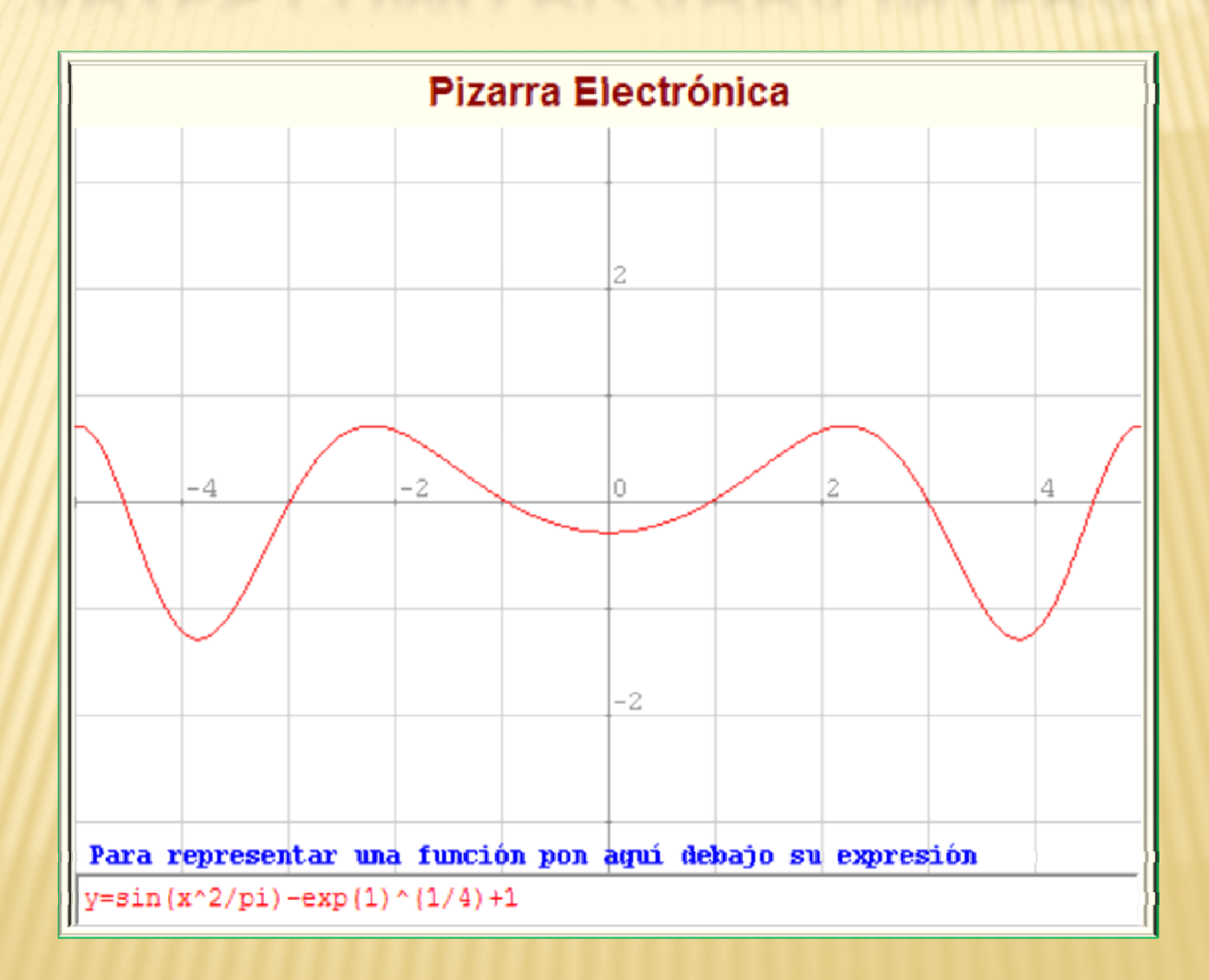

### PIZARRA INTERACTIVA, TABLERO DE DIBUJO

Representación de las funciones trigonómetricas

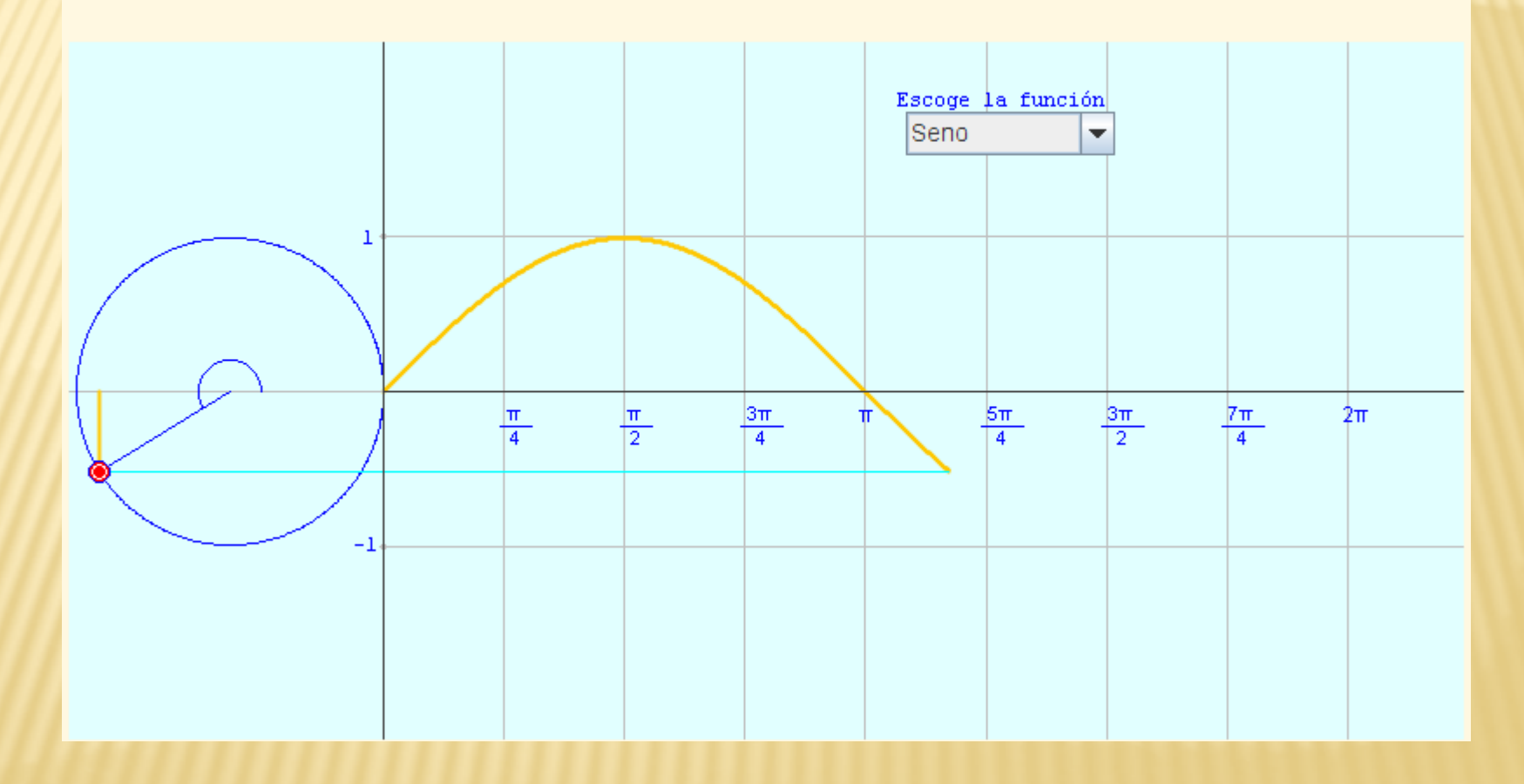

## DESCARTES EN PIZARRA ELECTRÓNICA

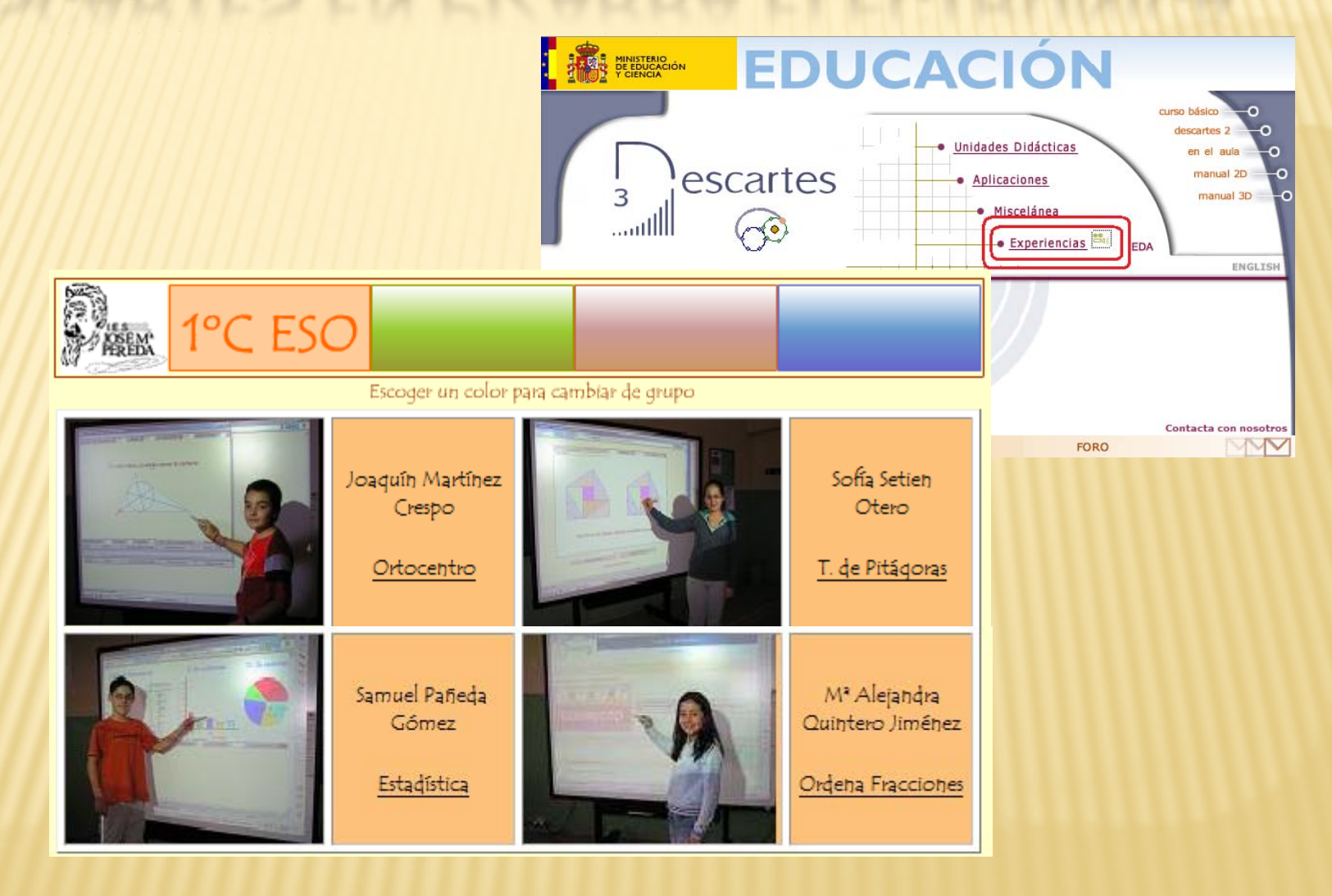

### APRENDIZAJE SIGNIFICATIVO CON DESCARTES

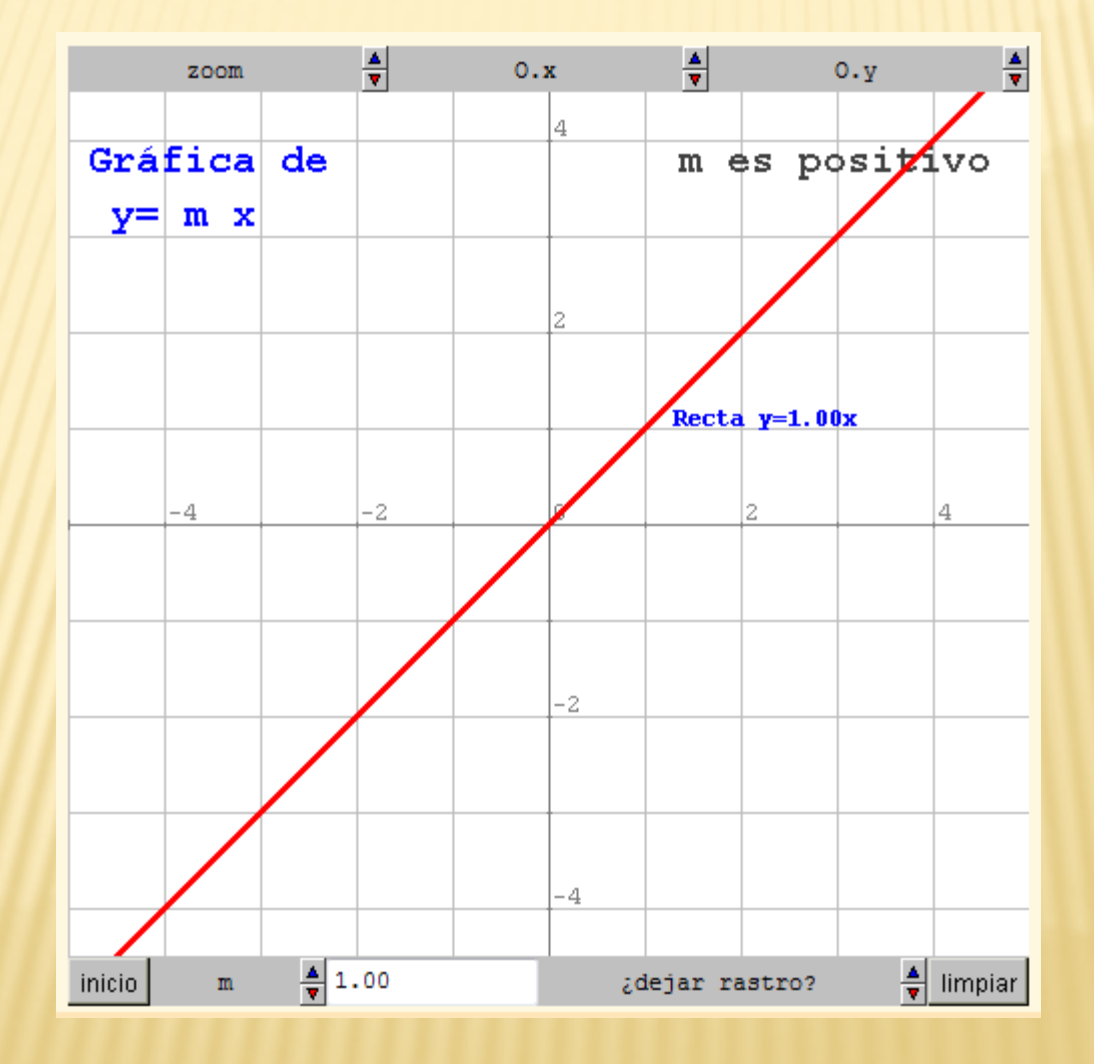

### APRENDIZAJE SIGNIFICATIVO CON DESCARTES

#### Funciones polinómicas de segundo grado

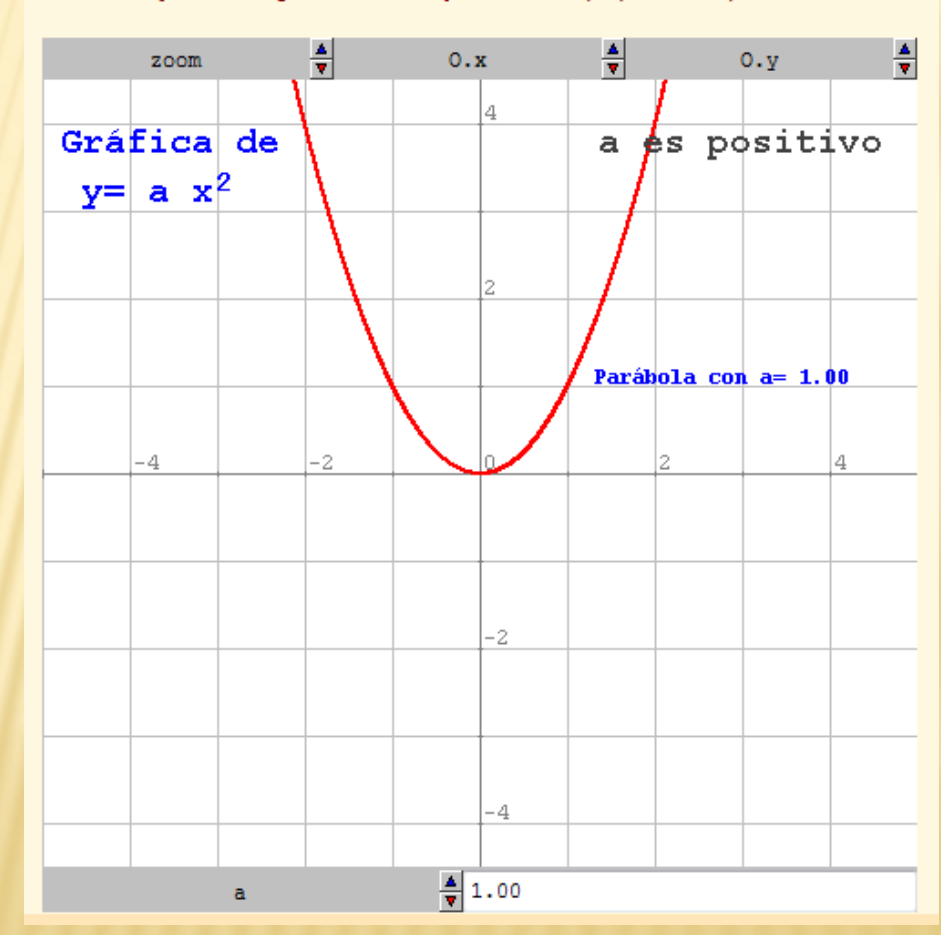

Trabaja con la siguiente escena y escribe las propiedades que observas

#### MOTIVACIÓN PARA EL ANÁLISIS, LA REFLEXIÓN Y EL **DESCUBRIMIENTO**

#### Aprendizaje significativo con Descartes

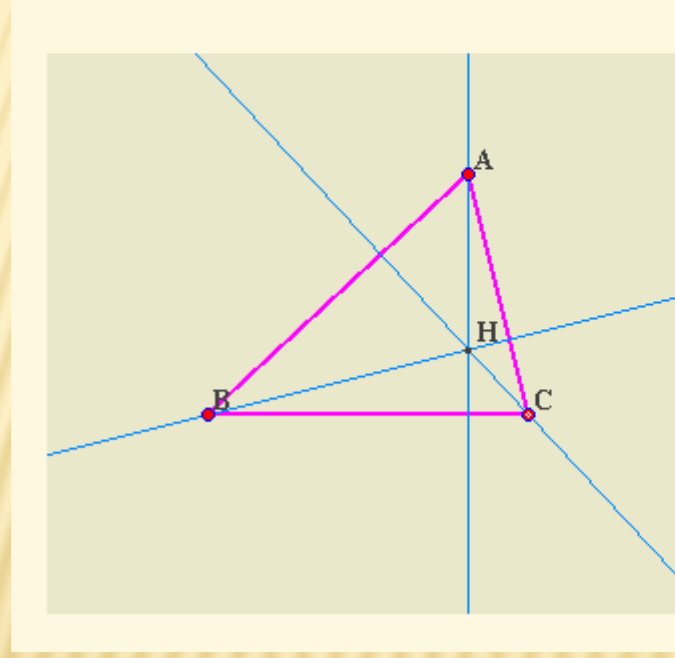

El ortocentro de un triángulo es el punto donde se cortan sus alturas.

El ortocentro puede estar dentro o fuera del triángulo.

Si está dentro el triángulo es

Si está fuera el triángulo es

También puede coincidir con un vértice, si esto ocurre, el triángulo es <u>experience</u>

## ALEATORIEDAD Y AUTOEVALUACIÓN

#### Autoevaluación con Descartes + Aletoriedad en la fomulación

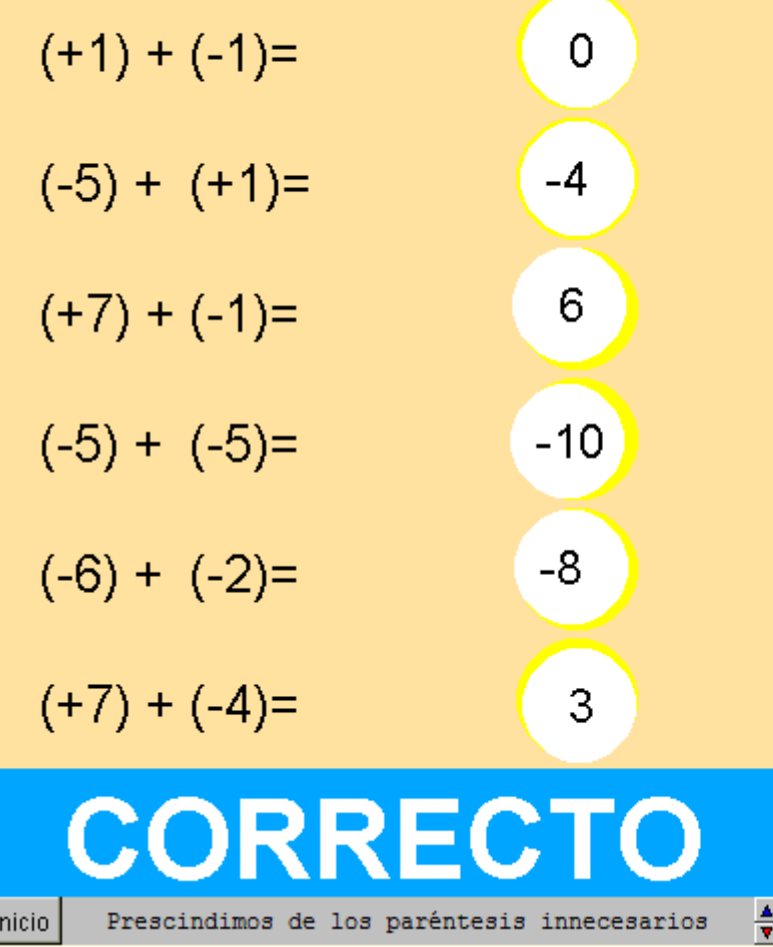

 $(-1)+ (-8) = -1-8 = -9$  $(+4)+(0)= 4+0= 4$  $(-4) + (-5) = -4-5 = -9$  $(+9)+(3)=$ Suma de cada línea = 0 3  $-4$  $(-5)$ +  $(-7)$ =  $-2$  $\overline{2}$  $\Omega$  $-3$  $-1$  $(+2)+(-9)=$  $\overline{4}$ Marca el resultado CORRECTO inicio

inicio

## PLANIFICACIÓN DE UNA ACTIVIDAD

#### G3D16: Relación de Euler.

1. Completa la siguiente tabla con lo obtenido en seis poliedros observados en la escena.

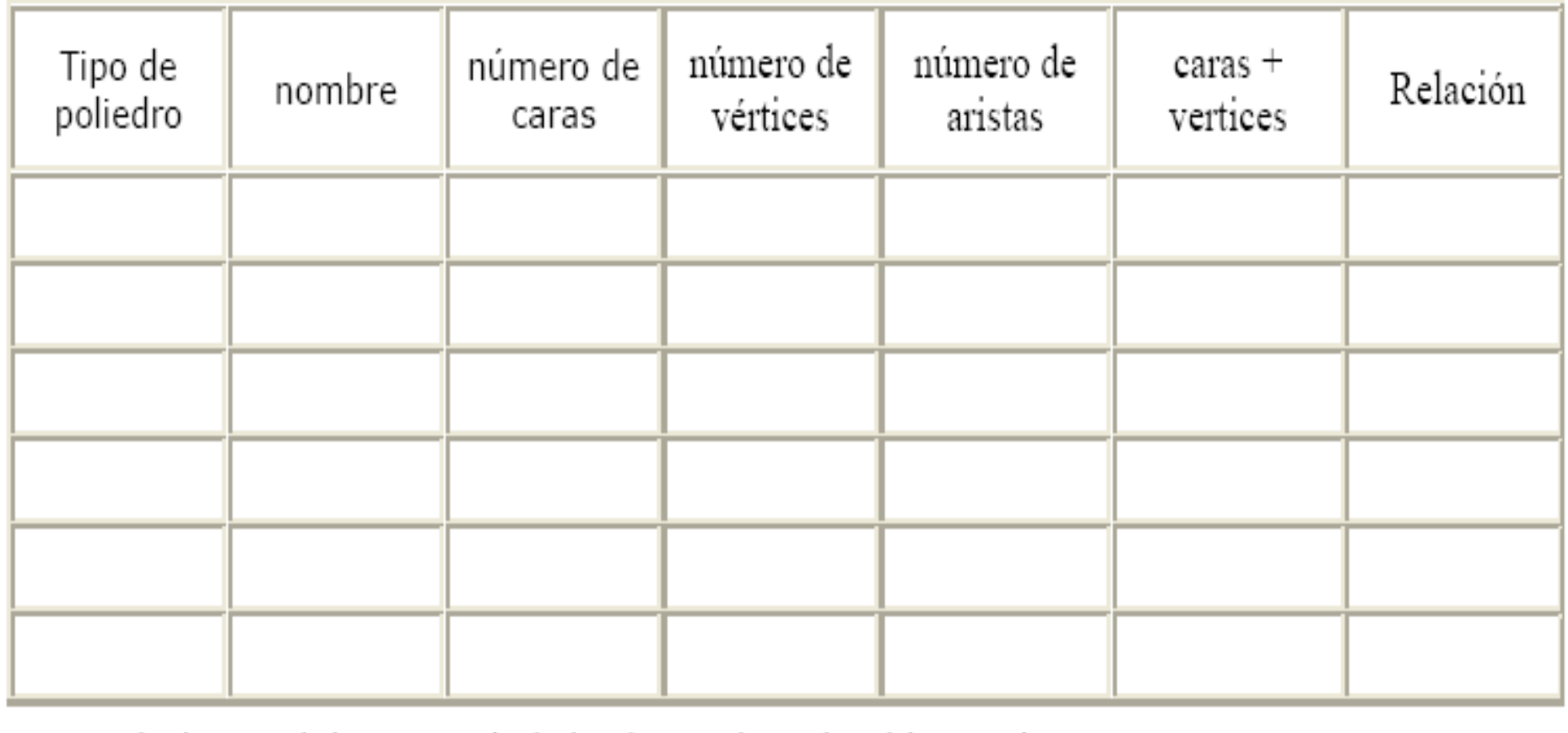

Movimiento

## EVALUACIÓN FORMATIVA

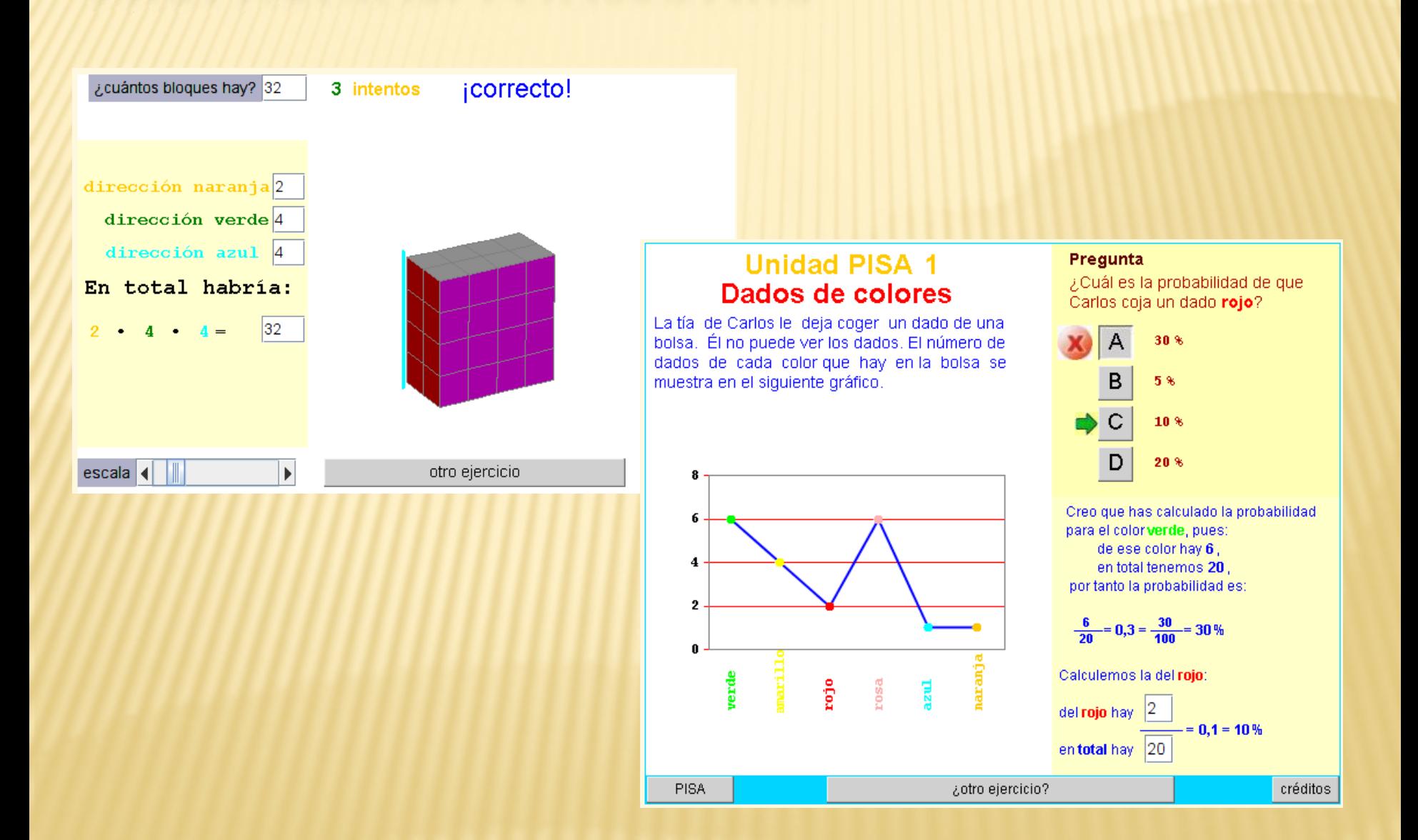

### **AYUDA SISTEMÁTICA INTERACTIVA PARA PISA**

#### **Unidad PISA 1** Canicas de colores

El abuelo de Isabel le deja coger una canica de una bolsa. Ella no puede ver las canicas el número de canicas de cada color que hay, se muestra en el siguiente gráfico.

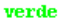

rosa

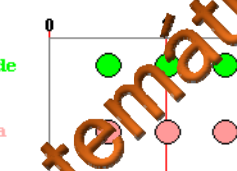

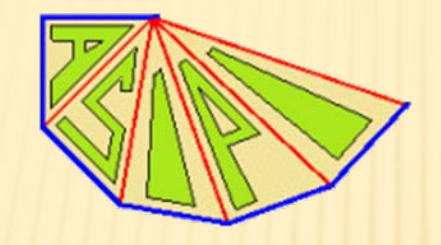

#### **Unidad PISA 9** Los intimidadores

LOS PADRES IGNORAN LA EXISTENCIA DEL PROBLEMA DE LA INTIMIDACIÓN EN LAS **CLASES** 

Sólo uno de cada tres padres encuestados está al tanto de los problemas que afectan a sus hijos, según ha puesto de manifiesto un estudio llevado a cabo por el Ministerio de Educación que se hizo público el miércoles.

El estudio realizado entre dissembre de 1994 y enero de 1995, a cabo sobre una muestra de padres, profesores y alumnos de escarlas de primaria, secundaria y hos Lerato en las que había habido arob. The s de intimidación. la primera de este tipo lle-La encuesta, vada a cabo por el Ministerio, analizó a los estudiantes a partir de cuarto curso. El estudio aportó los siguientes datos: Se detectó que el 83 % de los alumnos de primaria encuestados dijo que había sufrido intimidación por parte de sus compañeros, frente al 60 % de los estudiantes de

### Unidad PISA 1<br>Diseño por ordenador<br>Los programas de dibujo asistido por ordenador son herramientas de

diseño para la creación de gráficos. Los dibujos se generan dando un conjunto de ordenes al programa. Estudia cuidadosamente las siguientes órdenes y dibujos antes de contestar a las preguntas.

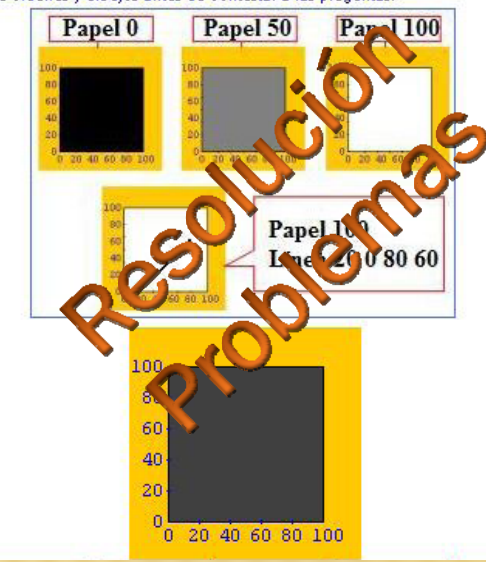

#### **Unidad PISA 26** Luz del día (II)

mentos en los que la Tierra está a la máxima y mínima distancia del a rey. Esos momentos especiales so do con nombres propios rio.

'N

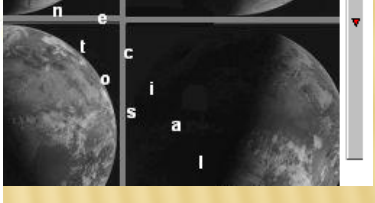

**Matemáticas** 

Lectura, Ciencias y Resolución de **Problemas** 

rojo

### GRUPO DESCARTES COLOMBIANO

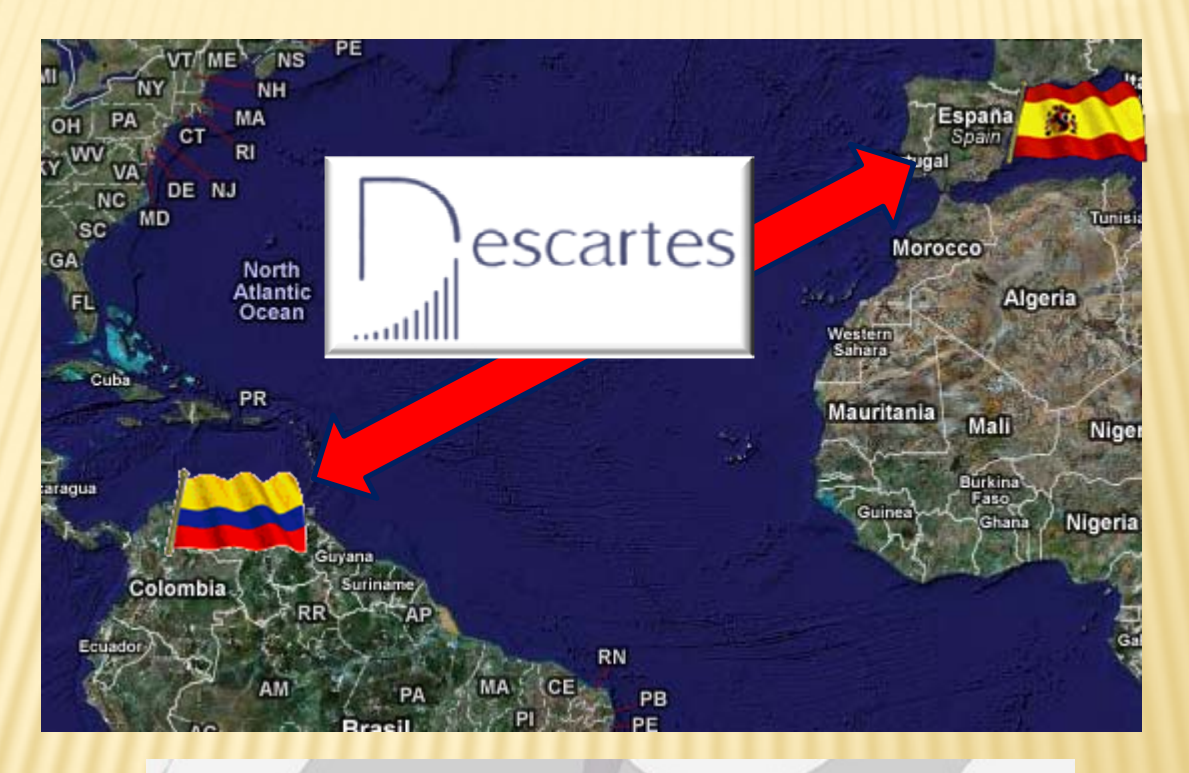

#### Descartes 3D

Blog Para La Construcción De Un Tutorial De Descartes 3D. Se Esperan Aportes Para Mejorarlo. Diseñado Por El Grupo Gnomon Del ITM

http://descartes3d.blogspot.com/

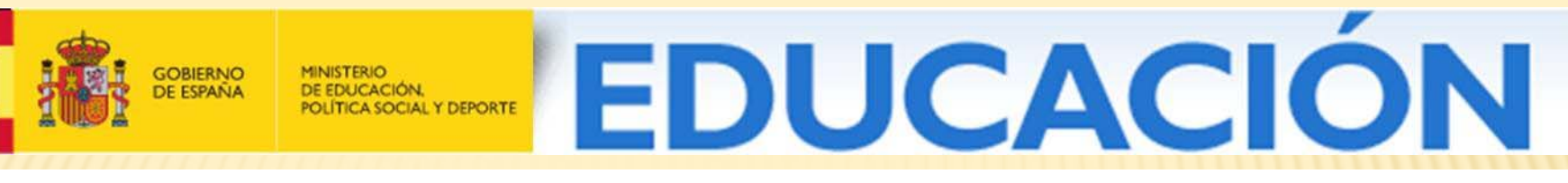

#### Instituto Superior de Formación y Recursos en Red para el Profesorado

# DESCARTES:UN PROYECTO EDUCATIVO PARA LA ALDEA GLOBAL

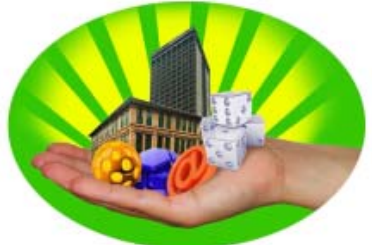

XIII ENCUENTRO DEPARTAMENTAL DE MATEMÁTICAS: LAS MATEMÁTICAS Y LA REALIDAD ESCOLAR ESPACIOS DE TRANSFORMACIÓN.

*Dr. José R. Galo SánchezCoordinador del Proyecto Descartes*

Matemáticas interactivas

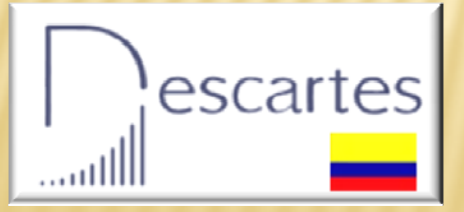

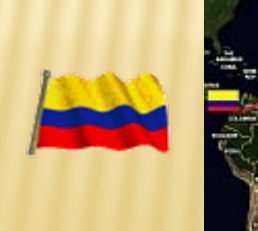

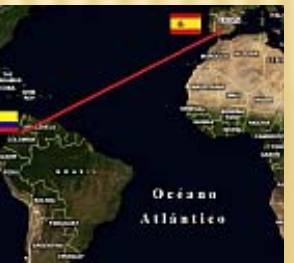

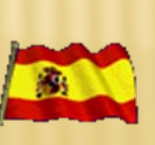

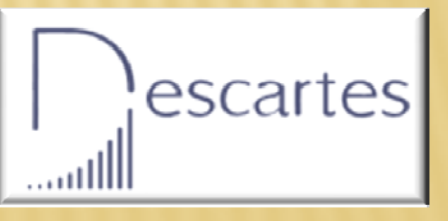